# **Inhaltsverzeichnis**

# **UP4DAR - GMSK mit offener Hard- und Software**

[Versionsgeschichte interaktiv durchsuchen](https://wiki.oevsv.at) [VisuellWikitext](https://wiki.oevsv.at)

#### **[Version vom 21. September 2013, 17:27](https://wiki.oevsv.at/w/index.php?title=UP4DAR_-_GMSK_mit_offener_Hard-_und_Software&oldid=11978)  [Uhr](https://wiki.oevsv.at/w/index.php?title=UP4DAR_-_GMSK_mit_offener_Hard-_und_Software&oldid=11978) ([Quelltext anzeigen\)](https://wiki.oevsv.at/w/index.php?title=UP4DAR_-_GMSK_mit_offener_Hard-_und_Software&action=edit&oldid=11978)**

[Oe7ost](https://wiki.oevsv.at/wiki/Benutzer:Oe7ost) ([Diskussion](https://wiki.oevsv.at/w/index.php?title=Benutzer_Diskussion:Oe7ost&action=view) | [Beiträge\)](https://wiki.oevsv.at/wiki/Spezial:Beitr%C3%A4ge/Oe7ost) (komplette Überarbeitung und Aktualisierung) [← Zum vorherigen Versionsunterschied](https://wiki.oevsv.at/w/index.php?title=UP4DAR_-_GMSK_mit_offener_Hard-_und_Software&diff=prev&oldid=11978)

#### **[Aktuelle Version vom 8. September](https://wiki.oevsv.at/w/index.php?title=UP4DAR_-_GMSK_mit_offener_Hard-_und_Software&oldid=21257)  [2023, 19:43 Uhr](https://wiki.oevsv.at/w/index.php?title=UP4DAR_-_GMSK_mit_offener_Hard-_und_Software&oldid=21257) ([Quelltext anzeigen](https://wiki.oevsv.at/w/index.php?title=UP4DAR_-_GMSK_mit_offener_Hard-_und_Software&action=edit))** [OE3DZW](https://wiki.oevsv.at/wiki/Benutzer:OE3DZW) [\(Diskussion](https://wiki.oevsv.at/w/index.php?title=Benutzer_Diskussion:OE3DZW&action=view) | [Beiträge\)](https://wiki.oevsv.at/wiki/Spezial:Beitr%C3%A4ge/OE3DZW) (Hint - outdated.) [Markierung](https://wiki.oevsv.at/wiki/Spezial:Markierungen): [Visuelle Bearbeitung](https://wiki.oevsv.at/w/index.php?title=Project:VisualEditor&action=view)

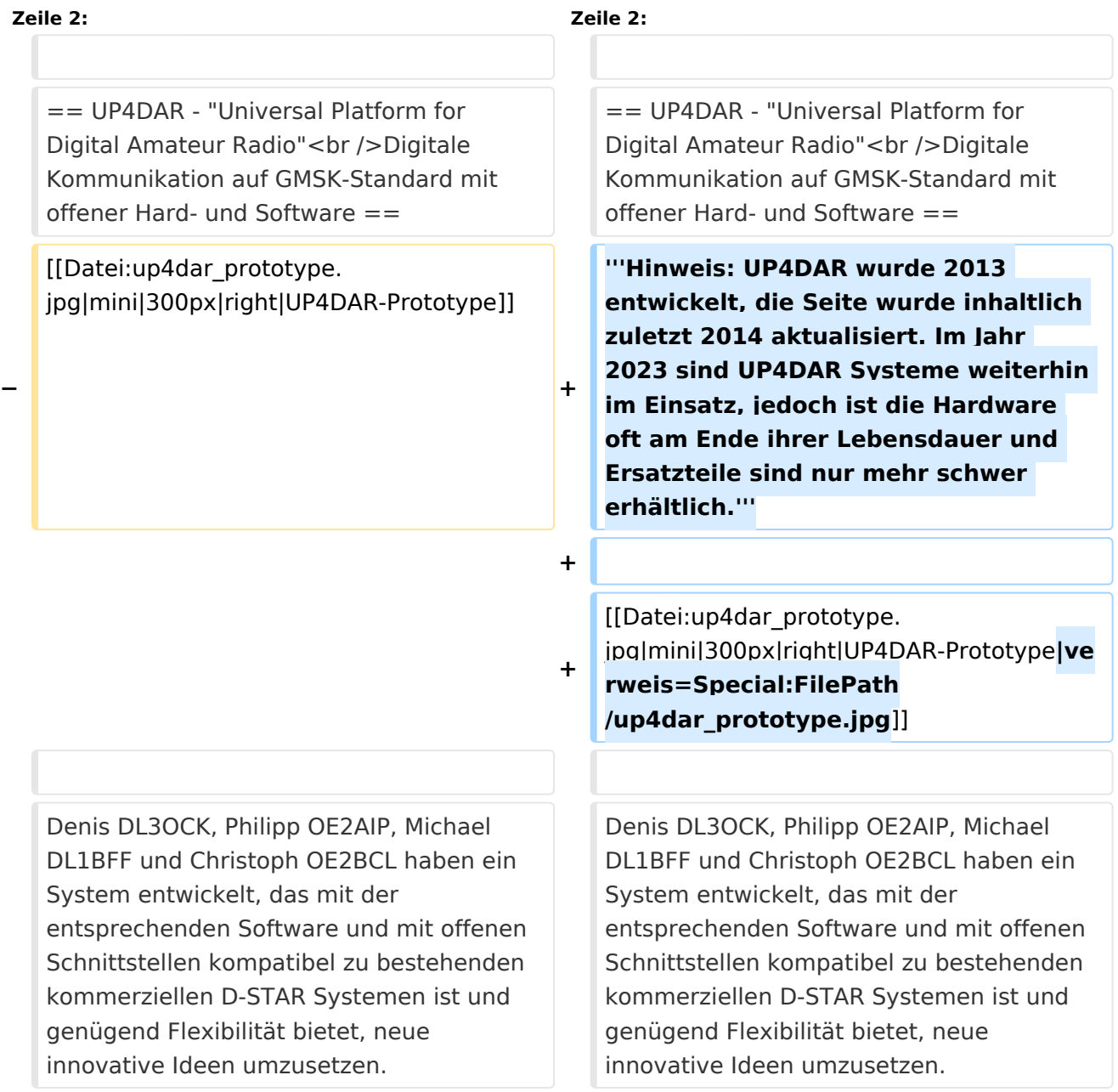

# Aktuelle Version vom 8. September 2023, 19:43 Uhr

# Inhaltsverzeichnis

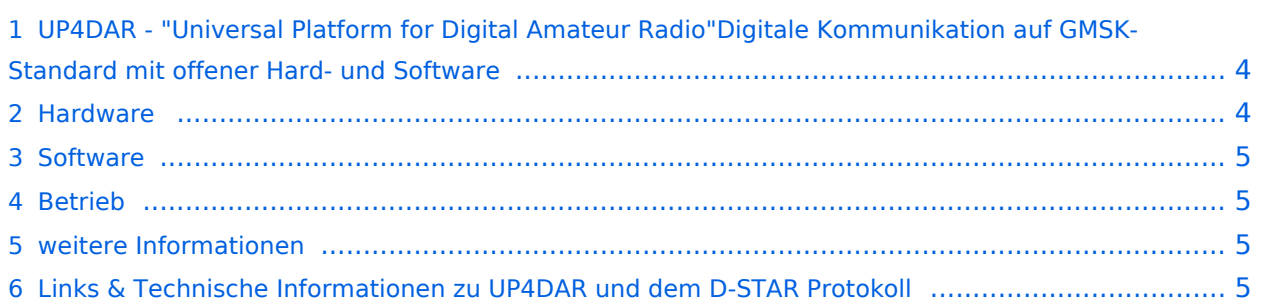

## <span id="page-3-0"></span>UP4DAR - "Universal Platform for Digital Amateur Radio" Digitale Kommunikation auf GMSK-Standard mit offener Hard- und Software

**Hinweis: UP4DAR wurde 2013 entwickelt, die Seite wurde inhaltlich zuletzt 2014 aktualisiert. Im Jahr 2023 sind UP4DAR Systeme weiterhin im Einsatz, jedoch ist die Hardware oft am Ende ihrer Lebensdauer und Ersatzteile sind nur mehr schwer erhältlich.**

Denis DL3OCK, Philipp OE2AIP, Michael DL1BFF und Christoph OE2BCL haben ein System entwickelt, das mit der entsprechenden Software und mit offenen Schnittstellen kompatibel zu bestehenden kommerziellen D-STAR Systemen ist

und genügend Flexibilität bietet, neue innovative Ideen umzusetzen. [UP4DAR](http://www.up4dar.de/) Hard- und Software soll nach dem "Open Source"-Gedanken allen Funkamateuren zur Verfügung gestellt werden.

#### **Vorteile vom UP4DAR System sind:**

- Datenanbindung ausschließlich via HAMNET ist möglich
- Betrieb mit minimalem Energieaufwand (kein PC am Relais-Standort notwendig)
- Geringer Hardware-Aufwand
- Hohe Flexibilität
- Abwärtskompatibel zu Geräten kommerzieller Hersteller
- Endbenutzerfreundlich
- Individuelle Gestaltung der Display-Software
- Ungeahnte Möglichkeiten der digitalen Kommunikation basierend auf GMSK

### <span id="page-3-1"></span>Hardware

Die Platine kann als Bausatz oder komplett bestückt im [Online-](http://www.bederov-shop.de/)[Shop](http://www.bederov-shop.de/) bestellt werden. Mit etwas Löterfahrung sollte die Komplettierung vom Bausatz kein Problem darstellen, da keine SMD-Bauteile gelötet werden müssen. Für den "IP-Reflektor"-Modus sind neben der Stromversorgung nur eine Netzwerkanbindung und ein PC-Headset notwendig. Damit kann weltweiter Funkbetrieb über DCS- XRF- und TST-Reflektoren gemacht werden. Der Österreich-Reflektor DCS009 ist nicht nur via Internet sondern auch via HAMNET erreichbar und eignet sich bestens wenn eine Internet unabhängige Lösung bevorzugt wird. Handelsübliche AFU-Mikrofone können an der dafür vorgesehenen Westernbuchse angeschlossen werden. Aufgrund unterschiedlicher

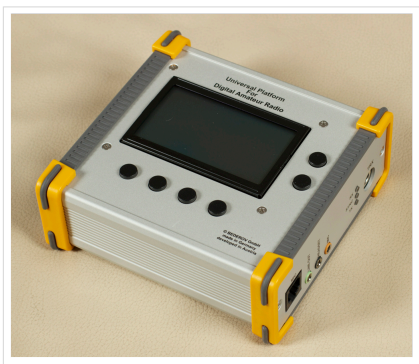

UP4DAR mit Gehäuse (Foto: Philipp OE2AIP)

Pinbelegungen der Hersteller muss am "Audio-Patch-Panel" die Beschaltung entsprechend vorgenommen werden. Das YAESU MH-31 kann besonders komfortabel mit Jumper 1:1

[Datei:up4dar prototype.jpg](https://wiki.oevsv.at/w/index.php?title=Spezial:Hochladen&wpDestFile=up4dar_prototype.jpg) UP4DAR-Prototype

durchkontaktiert und direkt angeschlossen werden. Um über HF mit UP4DAR QRV zu werden ist jedes Funkgerät mit einem Diskriminator- oder einem 9k6 "PaketRadio"-Anschluss geeignet. Jeder TRX, der für 9k6 PaketRadio genutzt werden kann, ist damit für D-STAR-Betrieb sowohl im "D-STAR Modem"-Modus als normaler User und auch im "Hotspot"-Modus für den Betrieb eines Simplex D-STAR Gateways geeignet. Ein vollwertiger D-STAR Umsetzer kann mit einer UP4DAR-Platine im "Repeater"-Modus und entsprechendem Sender und Empfänger realisiert werden.

## <span id="page-4-0"></span>**Software**

Die Konfiguration der Platine wird mit dem unter Windows, Linux und OSX lauffähigen Java-Programm "Configurator" (auf der [Projekt-Webseite unter Software](http://www.up4dar.de/software/) verfügbar) vorgenommen. Eine ausführliche Beschreibung der Funktionen im Configurator und der Hardware ist in der deutschsprachigen [Dokumentation](http://www.up4dar.de/dokumentation/) vorhanden. Grundlegende Einstellungen können direkt am Board - ohne Computer - vorgenommen werden. Michael DL1BFF stellt die komplette OS-Software in seinem [GitHub Repository](https://github.com/dl3ock/up4dar-os) unter einer OpenSource Lizenz zur Verfügung. Dadurch können motivierte UP4DAR-User mit entsprechenden Knowhow eigene Anpassungen oder komplett neue Funktionen entwickeln.

## <span id="page-4-1"></span>Betrieb

Bereits bei der Grundkonzeption von UP4DAR wurde viel Wert darauf gelegt, dass auch unter schlechten Bedingungen noch brauchbare Ergebnisse erzielt werden. In der Praxis wurden bei UP4DAR im Vergleich mit einem IC-2820 um 2 bis 4dB bessere Werte zwischen Wiedereinstieg und Verlieren des QSOs gemessen. Mit der sogenannten "Soft Decision" kann UP4DAR defekte Sprachblöcke identifizieren, bei denen keine Fehlerkorrektur mehr möglich ist. Diese Blöcke werden durch kurze Ruhepausen ersetzt, wodurch die Sprachverständlichkeit im Repeaterbetrieb deutlich verbessert und das bekannte Klötzeln unterbunden wird. Zusätzlich profitieren UP4DARbasierte Empfänger mit der aktuellsten Software-Version vom Interpolations-Algorithmus des AMBE-Sprachchip, der bei als fehlerhaft markierten Sprachblöcken aktiviert wird und die Sprachverständlichkeit dadurch weiter verbessert. Aufgrund der Hardwaremäßigen Trennung vom User-OS und der PHY-Schicht auf zwei getrennte Prozessoren entsteht eine sehr gute zeitliche Genauigkeit vom PHY. Damit sind sehr schnelle Umschaltzeiten zwischen verschiedenen Stationen und extrem lange Durchgänge (mehr als eine Stunde) ohne Unterbrechung kein Problem. Sollte der Partner ein ungenaueres System verwenden, wurde dafür ein entsprechend großer Nachregelungsbereich implementiert.

# <span id="page-4-2"></span>weitere Informationen

Entsprechende Dokumentation und Schaltpläne können auch auf der Projekt-Seite [www.UP4DAR.](http://www.up4dar.de/) [de](http://www.up4dar.de/) heruntergeladen werden. Für den User-Support steht das [UP4DAR-Forum](http://forum.up4dar.de/) zur Verfügung.

# <span id="page-4-3"></span>Links & Technische Informationen zu UP4DAR und dem D-STAR Protokoll

#### **UP4DAR**

# **BlueSpice4**

[UP4DAR-Homepage](http://www.up4dar.de) [Online-Shop](http://www.bederov-shop.de/) [UP4DAR-Dokumentation](http://www.up4dar.de/dokumentation/) [UP4DAR-Forum](http://forum.up4dar.de/) [UP4DAR YAHOO-Group](http://groups.yahoo.com/group/up4dar)

#### **D-STAR Protokoll**

[D-STAR protocol](http://www.jarl.com/d-star/shogen.pdf) (JARL) [D-STAR radio frame structure in DV-Mode](http://db0fhn.efi.fh-nuernberg.de/lib/exe/fetch.php?media=projects:dstar:ircddb:dstar_dv_frame3_en.pdf) (Denis DL3OCK) [D-STAR Slow Data format](http://www.qsl.net/kb9mwr/projects/voip/dstar/Slow%20Data.pdf) (Jonathan G4KLX) [D-Star radio packet structure for the Digital Voice \(DV\) mode](http://qsl.net/kb9mwr/projects/voip/dstar/DV_packet_structure.pdf) (Dick KM4ML) [D-Star radio packet structure for the Digital Data \(DD\) mode](http://qsl.net/kb9mwr/projects/voip/dstar/DD_packet_structure.pdf) (Dick KM4ML) [Practical GMSK Data Transmission](http://qsl.net/kb9mwr/projects/voip/dstar/gmsk_tut.pdf) (MX COM, INC.) [AMBE 2020 vocoder](http://www.dvsinc.com/products/a2020.htm) by Digital Voice Systems, Inc. [Review D-STAR Uncovered](http://www.aprs-is.net/downloads/dstar/DSTARUncovered.pdf) (Peter AE5PL)

#### **ircDDB**

[ircDDB homepage](http://www.ircddb.net/) [ircDDB documentation](http://db0fhn.efi.fh-nuernberg.de/doku.php?id=projects:dstar:ircddb)

#### **xReflector**

[xReflector homepage](http://xreflector.net/)

#### **D-PRS**

```
APRS and D-STAR = D-PRS (Peter AE5PL)
```